## **Traversa RIDE 360**

## How to access student bus information STUDENT ID REQUIRED

go to minorthviewpsd.traversaride360.com search app store for Traversa Ride 360

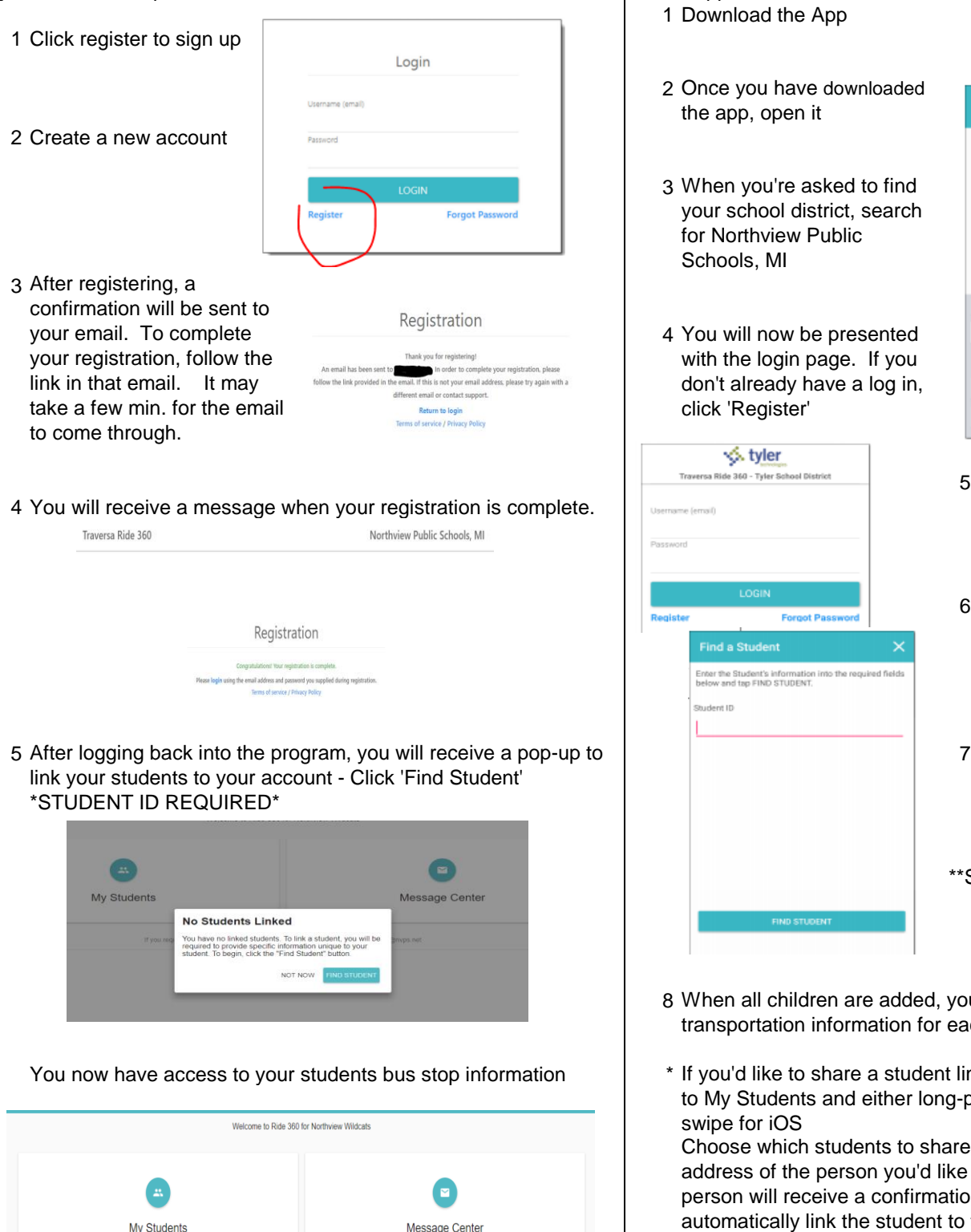

If you require assistance, please contact Jill Le at (616) 361-3480 ext, or email ile@nyps.net © 2016 - Tyler Technologies. All rights reserved.

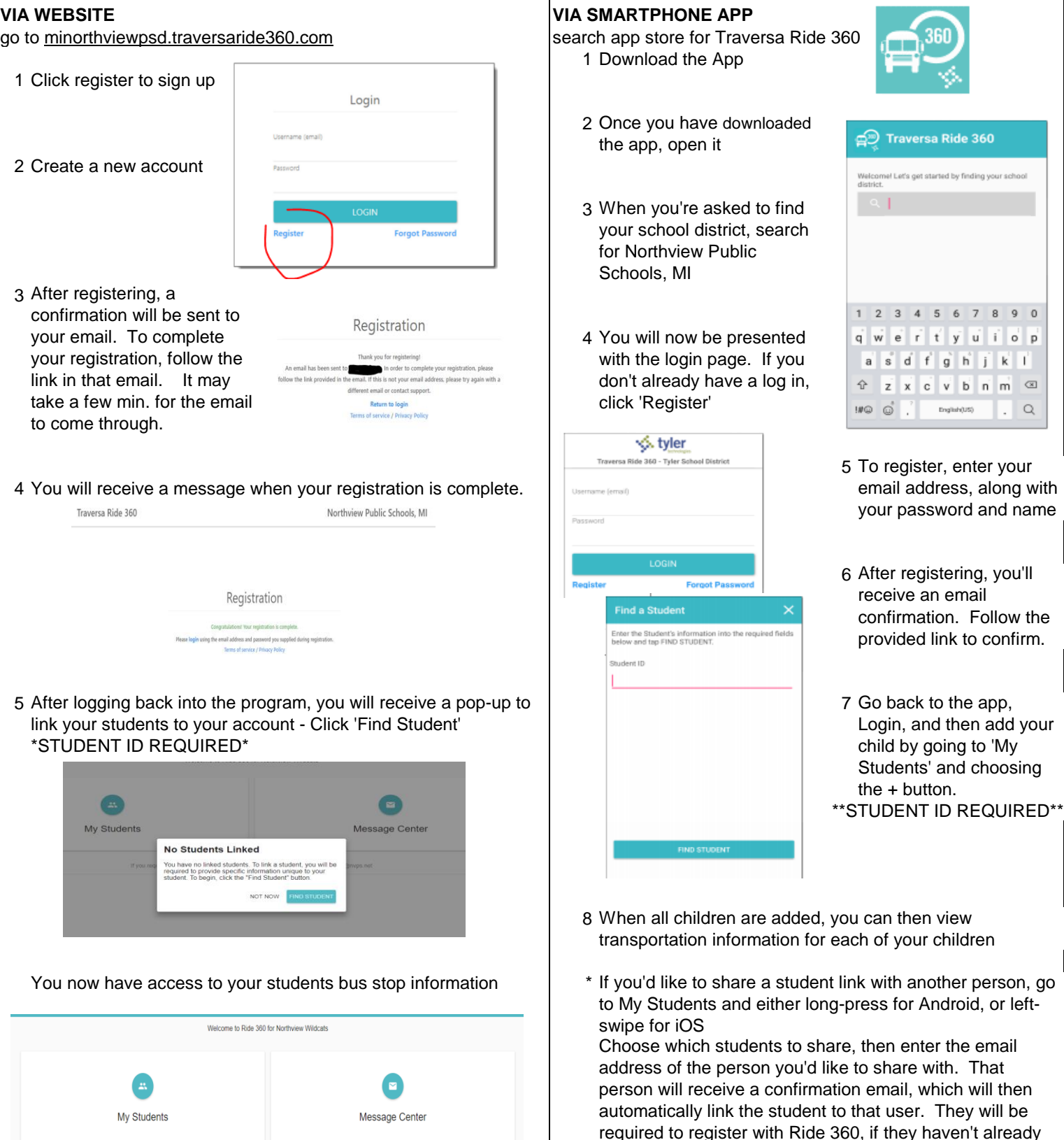

\*Routing information may change daily, especially early in the school year

done so.